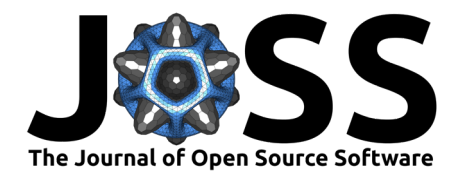

# rmap: An R package to plot and compare tabular data on customizable maps across scenarios and time

Zarrar Khan <sup>1</sup>, Mengqi Zhao <sup>02</sup>, Chris R. Vernon <sup>01</sup>, Thomas Wild <sup>01,2</sup>, and Brinda Yarlagadda<sup>1</sup>

**1** Joint Global Change Research Institute, Pacific Northwest National Laboratory, College Park, MD, USA **2** Earth System Science Interdisciplinary Center (ESSIC), University of Maryland, College Park, MD, USA

#### **DOI:** [10.21105/joss.04015](https://doi.org/10.21105/joss.04015)

#### **Software**

- [Review](https://github.com/openjournals/joss-reviews/issues/4015) &
- [Repository](https://github.com/JGCRI/rmap) &
- [Archive](https://doi.org/10.5281/zenodo.7085969) &

#### Editor: [Hugo Ledoux](https://3d.bk.tudelft.nl/hledoux) C<sup>®</sup> **Reviewers:**

- [@CamilleMorlighem](https://github.com/CamilleMorlighem)
- [@maczokni](https://github.com/maczokni)

**Submitted:** 30 November 2021 **Published:** 16 September 2022

#### **License**

Authors of papers retain copyright and release the work under a Creative Commons Attribution 4.0 International License [\(CC BY 4.0\)](https://creativecommons.org/licenses/by/4.0/). **Summary**

rmap is an R package that allows users to easily plot tabular data (CSV or R data frames) on maps without any Geographic Information Systems (GIS) knowledge. Maps produced by rmap are ggplot objects and thus capitalize on the flexibility and advancements of the ggplot2 package [\(Wickham, 2011\)](#page-4-0) and all elements of each map are thus fully customizable. Additionally, rmap automatically detects and produces comparison maps if the data has multiple scenarios or time periods as well as animations for time series data. Advanced users can load their own shapefiles if desired. rmap comes with a range of pre-built color palettes but users can also provide any R color palette or create their own as needed. Four different legend types are available to highlight different kinds of data distributions. The input spatial data can be either gridded or polygon data. rmap comes preloaded with standard country, state, and basin maps as well as custom maps compatible with the Global Change Analysis Model (GCAM) spatial boundaries [\(Calvin et al., 2019\)](#page-3-0). rmap has a growing number of users and its products have been used in multiple multisector dynamics publications [\(Khan et al., 2021;](#page-3-1) [Wild, Khan,](#page-4-1) [Clarke, et al., 2021;](#page-4-1) [Wild, Khan, Zhao, et al., 2021\)](#page-4-2). rmap is also a required dependency in other R packages such as rfasst [\(Sampedro, 2021\)](#page-3-2). rmap's automatic processing of tabular data using pre-built map selection, difference map calculations, faceting, and animations offers unique functionality that makes it a powerful and yet simple tool for users looking to explore multi-sector, multi-scenario data across space and time.

# **Statement of need**

rmap is meant to help users having limited to no GIS knowledge use R for spatial visualization of tabular spatial data. rmap is not meant to be a replacement for spatial manipulation or cartographic software but focuses on the simple plotting of polygon and gridded data for spatio-temporal visualization of tabular data with a focus on comparing across scenarios and time periods. Several existing R packages such as tmap [\(Tennekes, 2018\)](#page-4-3), cartography [\(Giraud](#page-3-3) [& Lambert, 2016\)](#page-3-3), rworldmap [\(South, 2011\)](#page-4-4), choroplethr [\(Lamstein & Johnson, 2020\)](#page-3-4), sp [\(Pebesma & Bivand, 2005\)](#page-3-5), and sf [\(Pebesma, 2018\)](#page-3-6), have been developed to conduct spatial visualization and analytics in R without depending on external software such as ArcGIS [\(ESRI,](#page-3-7) [2020\)](#page-3-7), GRASS [\(GRASS Development Team, 2020\)](#page-3-8), or QGIS [\(QGIS Development Team, 2021\)](#page-3-9). rmap enhances the following key capabilities which are limited in these existing packages:

1. **Pre-built maps**: Existing packages come with only a few examples of built-in maps as package data. rmap comes with a growing collection of country, state, river basin, as well as other customized maps that are added into the package data based on user needs and requests. While built-in maps increase the size of the package, having direct access

Khan et al. (2022). rmap: An R package to plot and compare tabular data on customizable maps across scenarios and time. Journal of Open  $1$ Source Software, 7(77), 4015. [https://doi.org/10.21105/joss.04015.](https://doi.org/10.21105/joss.04015)

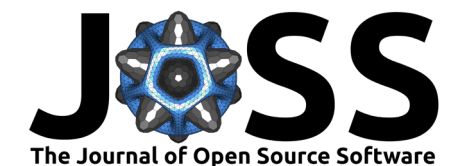

to these allows for automated searching and quick deployment of relevant shapefiles without the need to download any data. A list of pre-built maps in rmap can be found in the [Built-in Maps](https://jgcri.github.io/rmap/articles/vignette_map.html#maps) section of the user guide.

- 2. **Difference maps**: Existing packages do not produce difference maps to compare across scenarios or time periods. rmap provides this functionality by automatically recognizing multiple scenarios and time periods to produce difference maps across these dimensions. An important aspect of spatial data is exploring the difference between two scenarios or time periods and rmap makes this a seamless process.
- 3. **Post-process customization**: Existing packages do not produce output objects that can be saved and then customized. Customization of the maps in existing packages is limited to package specific functionality and arguments. rmap produces ggplot chart objects in which every element (axis, grids, titles, colors, line widths, facets) can all be customized after the map has been produced. This allows users to capitalize on existing knowledge of the widely-used ggplot2 package and its functionality.

# **Functionality**

A detailed [User Guide](https://jgcri.github.io/rmap/articles/vignette_map.html) walks users step-by-step through all the available functionality of rmap. A simpler [Cheatsheet](https://jgcri.github.io/rmap/cheatsheet.pdf) is also provided to help users remember some of the key functionality in a single sheet. The following few examples demonstrate the simplicity of using rmap.

### **Basic map**

library(rmap)

data = data.frame(subRegion = c("China","India","Pakistan","Iran","Afghanistan"),  $value = c(5, 10, 15, 34, 2)$ map(data)

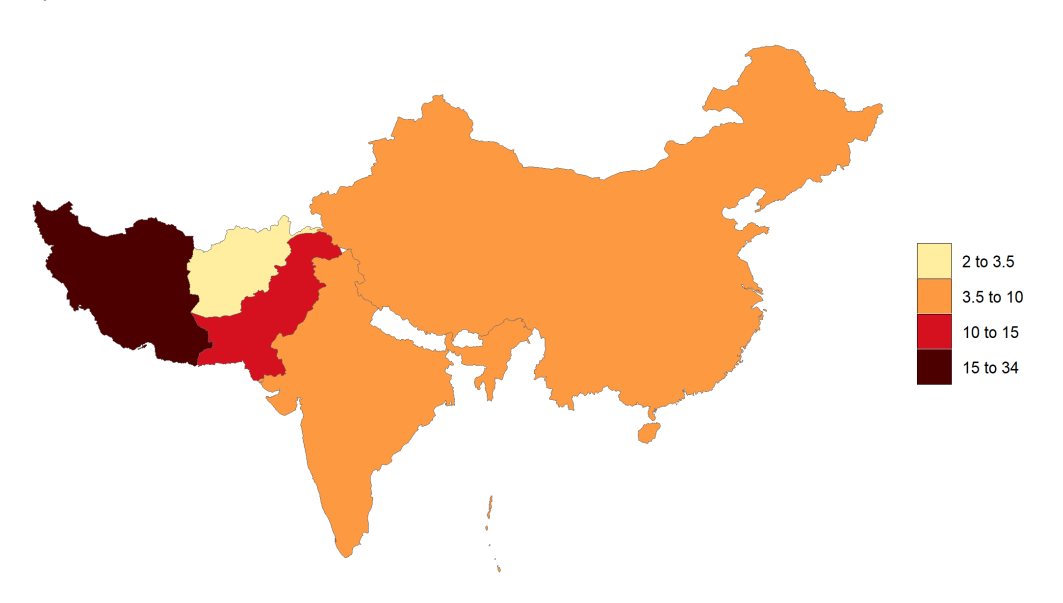

**Figure 1:** Basic map plotted on data provided. rmap automatically chooses a country map based on the names in the 'subRegion' column in the data table.

### **Map with labels and underlayer**

library(rmap)

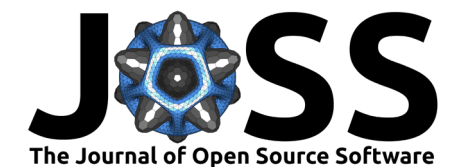

```
data = data.frame(subRegion = c("CA", "FL", "ID", "MO", "TX", "WY"),value = c(5, 10, 15, 34, 2, 7)map(data,
    underLayer = mapUS52Compact,
    crop to underLayer = T,
    labels = T2 to 3.53.5 to 8.5
                                                                                     8.5 to 15
                                                                                      15 to 34
                               Ò
                                              \sqrt{2}
```
**Figure 2:** Map with chosen underLayer and labels for data provided. rmap automatically chooses the U.S. state map based on the names in the 'subRegion' column in the data table.

### **Compare Scenarios**

library(rmap)

```
data = data.frame(subRegion = c("Spain","Germany","Austria","Greece","Italy",
                                "Spain","Germany","Austria","Greece","Italy",
                                "Spain","Germany","Austria","Greece","Italy"),
                  value = c(5, 10, 15, 34, 2,15,50,34,50,20,
                           1,2,7,13,5),
                  scenario = c("scen1","scen1","scen1","scen1","scen1",
                               "scen2","scen2","scen2","scen2","scen2",
                               "scen3","scen3","scen3","scen3","scen3"))
map(data,
    underLayer = "mapCountries",
    scenRef = "scen1",
    background = T)
```
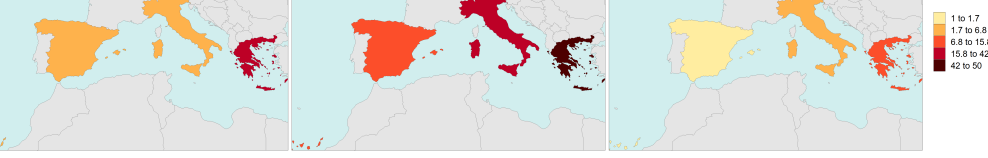

**Figure 3:** Maps showing absolute values for all three scenarios in data table.

Khan et al. (2022). rmap: An R package to plot and compare tabular data on customizable maps across scenarios and time. Journal of Open 3 Source Software, 7(77), 4015. [https://doi.org/10.21105/joss.04015.](https://doi.org/10.21105/joss.04015)

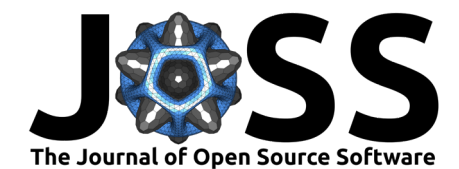

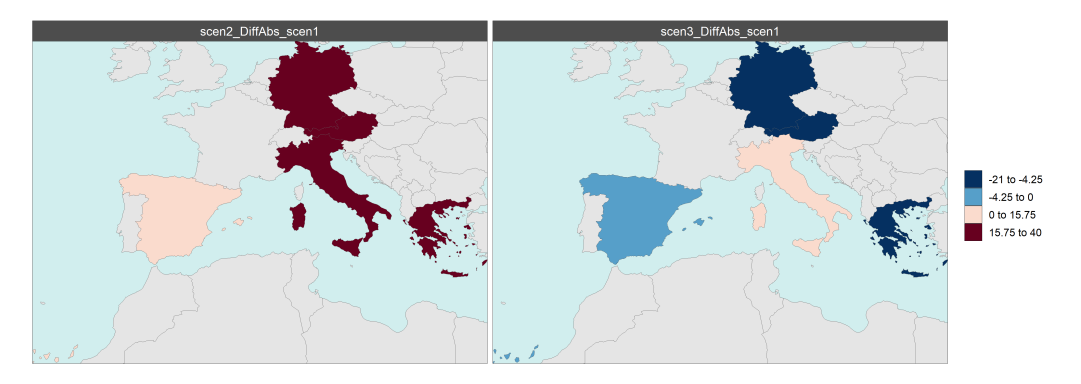

Figure 4: Maps showing absolute difference between chosen reference scenario ("scen1") and remaining scenarios ("scen2" and "scen3") in data table.

# **Acknowledgements**

This research was supported by the US Department of Energy, Office of Science, as part of research in MultiSector Dynamics, Earth and Environmental System Modeling Program. The Pacific Northwest National Laboratory is operated for DOE by Battelle Memorial Institute under contract DE-AC05-76RL01830. The views and opinions expressed in this paper are those of the authors alone.

## **References**

- <span id="page-3-0"></span>Calvin, K., Patel, P., Clarke, L., Asrar, G., Bond-Lamberty, B., Cui, R. Y., Vittorio, A. D., Dorheim, K., Edmonds, J., Hartin, C., Hejazi, M., Horowitz, R., Iyer, G., Kyle, P., Kim, S., Link, R., McJeon, H., Smith, S. J., Snyder, A., … Wise, M. (2019). GCAM v5.1: Representing the linkages between energy, water, land, climate, and economic systems. Geoscientific Model Development, 12(2), 677–698. [https://doi.org/10.5194/](https://doi.org/10.5194/gmd-12-677-2019) [gmd-12-677-2019](https://doi.org/10.5194/gmd-12-677-2019)
- <span id="page-3-7"></span>ESRI. (2020). ArcGIS. <http://www.esri.com/software/arcgis>
- <span id="page-3-3"></span>Giraud, T., & Lambert, N. (2016). Cartography: Create and Integrate Maps in your R Workflow. Journal of Open Source Software, 1(4), 54. <https://doi.org/10.21105/joss.00054>
- <span id="page-3-8"></span>GRASS Development Team. (2020). GRASS GIS graphical user interface. [grass.osgeo.org](https://grass.osgeo.org)
- <span id="page-3-1"></span>Khan, Z., Wild, T. B., Iyer, G., Hejazi, M., & Vernon, C. R. (2021). The future evolution of energy-water-agriculture interconnectivity across the US. Environmental Research Letters, 16(6), 065010. <https://doi.org/10.1088/1748-9326/ac046c>
- <span id="page-3-4"></span>Lamstein, A., & Johnson, B. (2020). Choroplethr: Simplify the Creation of Choropleth Maps in R. <https://cran.r-project.org/web/packages/choroplethr/index.html>
- <span id="page-3-6"></span>Pebesma, E. (2018). Simple features for R: Standardized support for spatial vector data. The R Journal, 10(1), 439. <https://doi.org/10.32614/RJ-2018-009>
- <span id="page-3-5"></span>Pebesma, E., & Bivand, R. S. (2005). S classes and methods for spatial data: The sp package. R News, 5(2), 9–13. <https://github.com/edzer/sp>
- <span id="page-3-9"></span>QGIS Development Team. (2021). QGIS. [qgis.org/en/site/](https://qgis.org/en/site/)
- <span id="page-3-2"></span>Sampedro, J. (2021). Rfasst: An R tool to estimate air pollution impacts on health and agriculture. Version 1.1. <https://doi.org/10.5281/zenodo.4960636>

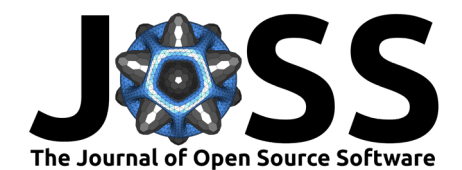

- <span id="page-4-4"></span>South, A. (2011). Rworldmap: A new R package for mapping global data. R Journal, 3(1). <https://doi.org/10.32614/RJ-2011-006>
- <span id="page-4-3"></span>Tennekes, M. (2018). Tmap: Thematic Maps in R. Journal of Statistical Software, 84(1), 1–39. <https://doi.org/10.18637/jss.v084.i06>
- <span id="page-4-0"></span>Wickham, H. (2011). ggplot2. Wiley Interdisciplinary Reviews: Computational Statistics, 3(2), 180–185. <https://doi.org/10.1002/wics.147>
- <span id="page-4-1"></span>Wild, T. B., Khan, Z., Clarke, L., Hejazi, M., Bereslawski, J. L., Suriano, M., Roberts, P., Casado, J., Miralles-Wilhelm, F., Gavino-Novillo, M., Muñoz-Castillo, R., Moreda, F., Zhao, M., Yarlagadda, B., Lamontagne, J., & Birnbaum, A. (2021). Integrated energy-water-land nexus planning in the Colorado River Basin (Argentina). Regional Environmental Change, 21(3), 62. <https://doi.org/10.1007/s10113-021-01775-1>
- <span id="page-4-2"></span>Wild, T. B., Khan, Z., Zhao, M., Suriano, M., Bereslawski, J. L., Roberts, P., Casado, J., Gaviño-Novillo, M., Clarke, L., & Hejazi, M. (2021). The Implications of Global Change for the Co-Evolution of Argentina's Integrated Energy-Water-Land Systems. Earth's Future, 9(8), e2020EF001970. <https://doi.org/10.1029/2020EF001970>